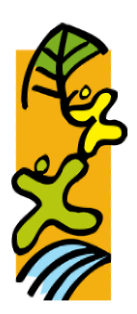

## Franziskus Grund- und Realschule plus

## Irrel

Ganztagsschule in Angebotsform

## **Leitfaden zur Nutzung der iPads im Unterricht – Die wichtigsten Regeln im Überblick**

**Das Ziel der Nutzung der iPads ist der sinnvolle Einsatz während des Unterrichts ausschließlich für schulische Zwecke. Dazu sollen folgende Regeln eingehalten werden:**

- Die iPads und die Stifte werden ausreichend geladen zum Unterricht mitgebracht.
- Zu Beginn des Unterrichts liegen die iPads ausgeschaltet auf dem Tisch oder in der Tasche. Sie werden erst benutzt, wenn die Lehrperson es erlaubt.
- Werden die iPads nicht benötigt, liegen sie zugeklappt auf dem Tisch oder in der Tasche.
- Die Funktion "AirDrop" ist grundsätzlich so lange ausgeschaltet, bis sie benötigt wird  $\rightarrow$  kein Versenden und Annehmen an/von Mitschüler\*innen

 $\rightarrow$  die Lehrperson gibt einen Hinweis/die Erlaubnis für das Versenden und Annehmen von AirDrops zwischen Lehrer\*innen und Schüler\*innen

Im Unterricht werden keine Fotos, Videos oder Tonaufnahmen mit den iPads gemacht. Ausnahmen:

 $\rightarrow$  Abfotografieren des Tafelbildes, nachdem vorher gefragt wurde (evtl. Fotodienst einrichten)  $\rightarrow$  Eine Aufgabenstellung erfordert das Fotografieren, Erstellen eines Videos oder Scannen eines QR-Codes.

- Die iPads sind stumm geschaltet. Die Wiedergabe von Musik (auch über [kabellose] Kopfhörer) ist ohne die Erlaubnis der Lehrperson nicht gestattet.

 $\rightarrow$  Wenn im Unterricht Videos anzuschauen/Tonaufnahmen anzuhören sind, werden dafür Kopfhörer verwendet.

- Während des Unterrichts wird nicht gespielt.
- Während der Pausen bleibt das iPad im Klassenraum, der von der Lehrperson abgeschlossen wird. Vor dem Unterricht verbleiben die iPads in der Schultasche, bis sie benötigt werden.
- Außerhalb des Unterrichts wird das iPad unsichtbar in der Schultasche etc. transportiert.
- Sonstige Inhalte, die in irgendeiner Form Mitschüler\*innen oder Lehrer\*innen bloßstellen bzw. verletzten oder darüber hinaus den Schulfrieden stören, dürfen weder gespeichert, getauscht noch auf andere Art und Weise veröffentlicht werden. Dies gilt auch für sonstige private Inhalte.
- Private iPads werden mit Klarnamen (Vor- und Nachname) benannt.
- Während des Unterrichts nutzt die Lehrperson den Unterrichtsassistenten "Classroom", der alle Beteiligten in der ordnungsgemäßen iPad-Nutzung unterstützt. Die Lehrperson kann so das Lernen an den iPads betreuen, Dokumente teilen und Geräte der Schüler\*innen verwalten.